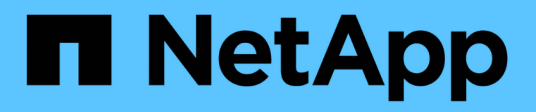

# **VMware Vibe** 插件

Snap Creator Framework

NetApp October 04, 2023

This PDF was generated from https://docs.netapp.com/zh-cn/snap-creatorframework/administration/concept\_requirements\_for\_vcloud\_vapp\_backup\_and\_restore\_operations\_usin g\_the\_vmware\_plug\_in.html on October 04, 2023. Always check docs.netapp.com for the latest.

# 目录

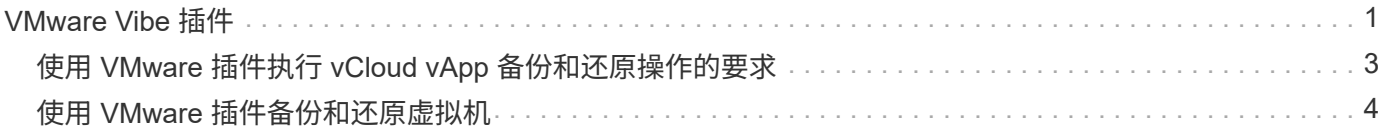

## <span id="page-2-0"></span>**VMware Vibe** 插件

Snap Creator 支持通过 VMware Vibe 插件备份 VMware 虚拟机和 vApp 。VMware 插件 是一个集成插件,适用于运行 vSphere 的虚拟机以及运行 vCloud Director 的 vApp 。

使用 VMware Vibe 插件时,必须考虑以下事项:

• VMware 插件仅在 Windows 和 Linux 上受支持。

如果您使用的是非 Windows 或非 Linux Snap Creator 服务器,则需要使用 Snap Creator Windows 或 Linux 代理来运行 VMware 插件。

- 不支持将 Unified Manager 服务器用作代理。
- 不支持使用 Open Systems SnapVault 和归档日志管理执行挂载,卸载和备份操作。
- VMware 插件中的 VMware 高可用性( HA ) 未经过测试, 因此不受支持。
- VMware 插件的 VMware vCenter 链接模式未经过测试,因此不受支持。
- VMware 插件不支持原始设备映射( RDM )。
- 使用自动检测发现卷。

如果发现的目标卷不是 SnapMirror 关系,则无法查看它。您可以使用 dpstatus 命令检查 SnapMirror 关系。 如果 SnapMirror 关系不存在,则必须先创建 SnapMirror 关系。

- 在执行还原操作之前,您必须删除所有 VMware Snapshot 副本。
- 还原操作完成后,您必须对已还原的虚拟机和 vApp 运行 Snap Creator 备份,以便清理新环境并删除所有 VMware Snapshot 副本。

如果 VMware 插件无法清理 VMware Snapshot 副本并显示错误,则必须手动删除 VMware Snapshot 副 本。VMware 插件不保证完全删除 VMware Snapshot 副本。这是一个已知的 VMware 问题描述。

- VMware 插件仅支持 32 位 Linux 系统中的 32 位 Snap Creator 和 64 位 Linux 系统中的 64 位 Snap Creator  $\circ$
- 无法还原已删除的虚拟机。
- 不支持卷还原操作;仅支持应用程序定义的还原操作。
- sc\_agent\_timeout 参数的值应设置为 1800 或更高。
- vibe vmware snapshot 参数( VMware snapshot 选项) 的默认值为 N
- ・如果 app\_defined\_restore 的值为 Y ,则不支持使用图形用户界面( GUI )执行 SnapVault 还原操作。
- 在使用图形用户界面创建 SnapMirror 和 SnapVault 配置时,您必须手动输入 SnapMirror 和 SnapVault 参数 ,因为不会自动检测到 SnapMirror 和 SnapVault 关系。
- VMware 插件会将 ISO 挂载路径发现为数据存储库。

下表列出了 VMware VIBE 插件参数,提供了参数设置并对这些参数讲行了说明。

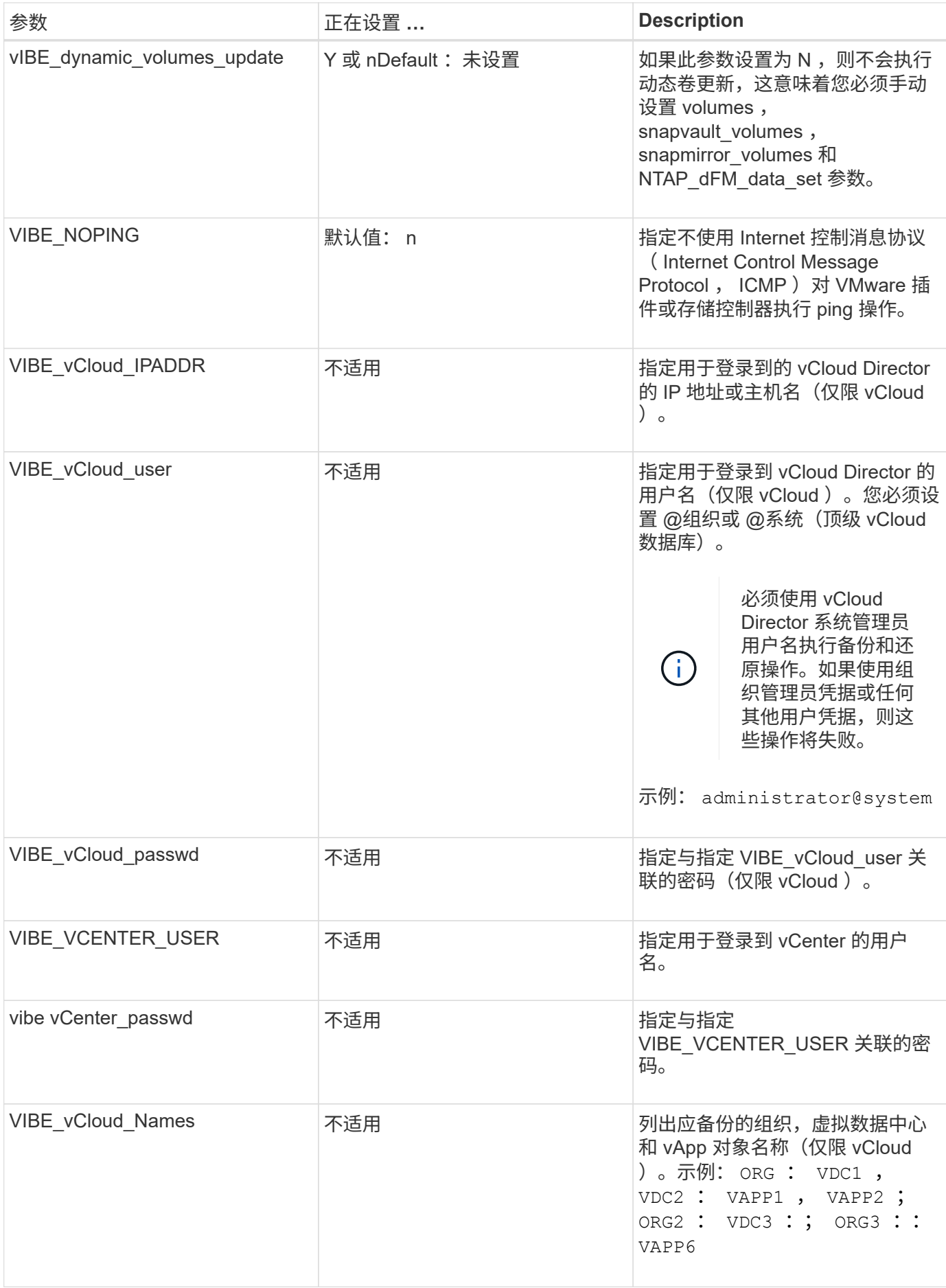

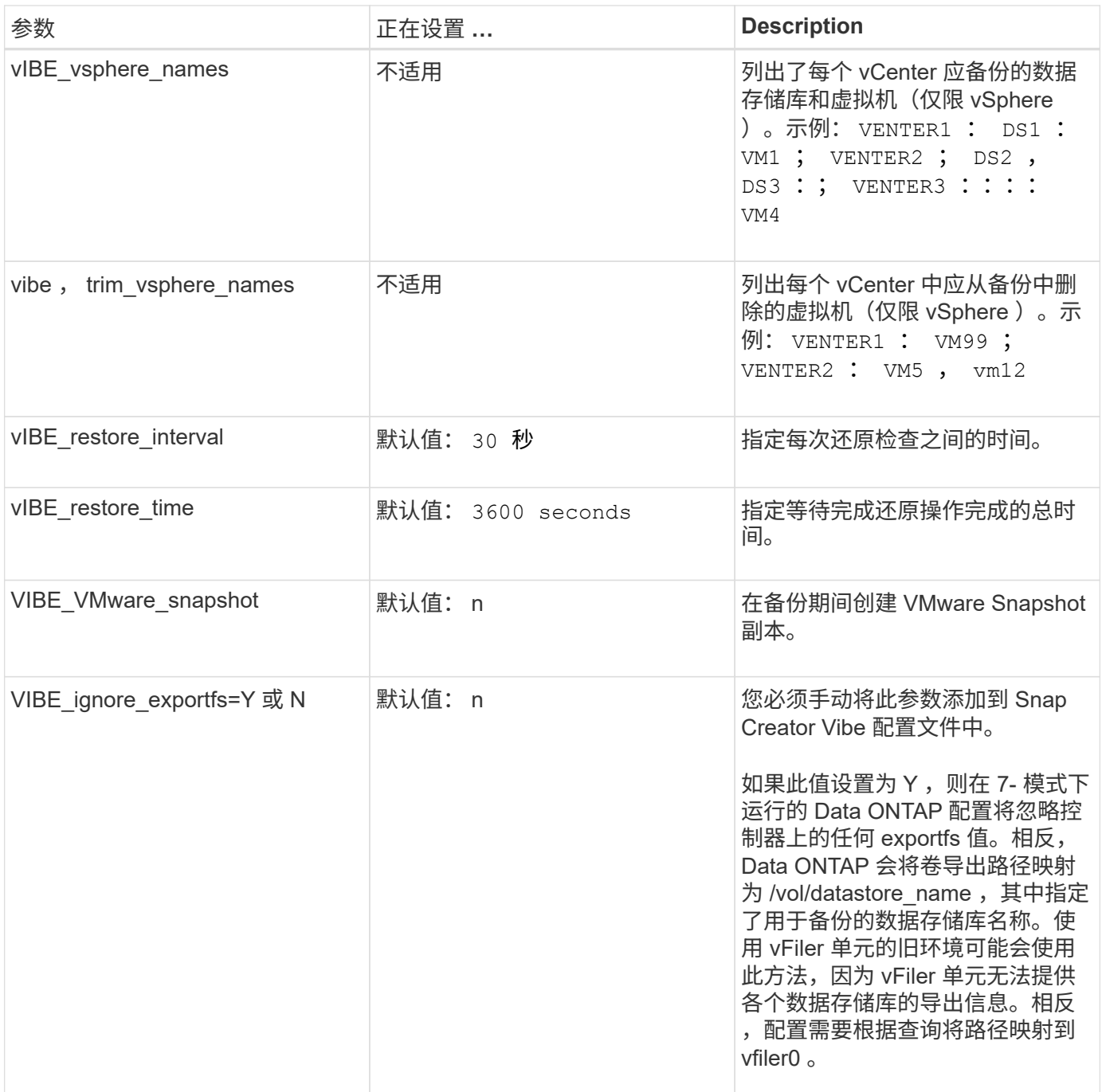

• 相关信息 \*

["](http://mysupport.netapp.com/matrix)[互](http://mysupport.netapp.com/matrix)[操作性表](http://mysupport.netapp.com/matrix)[工具](http://mysupport.netapp.com/matrix)[:](http://mysupport.netapp.com/matrix) [mysupport.netapp.com/matrix"](http://mysupport.netapp.com/matrix)

### <span id="page-4-0"></span>使用 **VMware** 插件执行 **vCloud vApp** 备份和还原操作的要求

Snap Creator 支持通过 VMware 插件备份 vCloud vApp 。vApp 和虚拟机备份副本由 VMware 插件通过 vCloud Director API 和 vSphere API 创建, 这些 API 分别在 VMware vCloud Director 和 VMware vCenter 服务器上调用。

要成功执行 vApp 备份和还原操作,您必须在配置文件中提供以下详细信息:

- vCloud IP 和凭据
- vCloud 组织,虚拟数据中心( vDC )和 vApp 名称

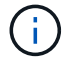

如果将多个 vCenter 连接到 vCloud, 则所有 vCenter 服务器的密码都应相同。

执行 vCloud 备份和还原操作时,必须考虑以下事项:

- VMware 和 vCloud 的备份和还原过程非常相似,但发现过程除外,在发现过程中, vCloud 备份需要使用表 示状态传输( Representational State Transfer , REST ) API 额外发现 vCloud Director 元数据。
- 您应提供 vCloud 以及要备份的组织, VDC 和 vApp 的详细信息。
- $\cdot$  如果列出了 VDC, 则会备份 VDC 中的所有 vApp 。
- vCloud 模块可发现与任何必须备份的 vApp 关联的虚拟机,并将其置于备份列表中。
- 如果选择用于备份的 vApp 包含在某个组织中,或者也包含用于备份的 VDC 中,则此 vApp 只会备份一次。

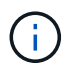

对于使用 VMware 插件的虚拟机文件系统( VMFS )还原操作,卷中必须有足够的空间来创建与 LUN 大小相等的 LUN 克隆。

#### <span id="page-5-0"></span>使用 **VMware** 插件备份和还原虚拟机

Snap Creator 支持通过 VMware 插件备份 VMware 虚拟机。虚拟机备份通过 VMware vCenter 服务器上的 vSphere API 进行。

对于虚拟机备份,您必须在配置文件中提供以下详细信息:

- vCenter IP 或主机名和凭据
- vSphere 虚拟机和数据存储库名称

( i ) 只有在默认端口( 443 )上配置了 vCenter 时, Snap Creator 才会发现 vCenter 。

对于还原操作,您应提供备份参数和 Snapshot 副本名称。

执行 VMware 备份和还原过程时,请考虑以下事项:

- 如果某个虚拟机已列出且不可用,则此插件将显示一条错误消息。即使已备份丢失的虚拟机,它也无法还 原。
- 如果列出了一个数据存储库,则会备份该数据存储库中的所有虚拟机。
- 仅会备份指定数据存储库中列出的虚拟机或虚拟机。
- 如果选择进行备份的虚拟机包含在也选择进行备份的数据存储库中,则该虚拟机将仅备份一次。
- VMware 插件同时支持网络文件系统( NFS )和 VMware 虚拟机文件系统( VMFS )数据存储库。
	- NFS 数据存储库上的虚拟机还原会在存储系统上使用单文件 SnapRestore ( SFSR ),从而避免主机 副本。
	- 要还原 VMFS 数据存储库上的虚拟机,请执行以下步骤:
		- i. 对特定还原 Snapshot 副本中的 LUN 使用 FlexClone 或 LUN 克隆。
- ii. 将其映射到集群。
- iii. 使用 vCenter API 调用将内容从 VMFS 数据存储库的 Snapshot 副本复制到原始 VMFS 数据存储 库。

#### 版权信息

版权所有 © 2023 NetApp, Inc.。保留所有权利。中国印刷。未经版权所有者事先书面许可,本文档中受版权保 护的任何部分不得以任何形式或通过任何手段(图片、电子或机械方式,包括影印、录音、录像或存储在电子检 索系统中)进行复制。

从受版权保护的 NetApp 资料派生的软件受以下许可和免责声明的约束:

本软件由 NetApp 按"原样"提供,不含任何明示或暗示担保,包括但不限于适销性以及针对特定用途的适用性的 隐含担保,特此声明不承担任何责任。在任何情况下,对于因使用本软件而以任何方式造成的任何直接性、间接 性、偶然性、特殊性、惩罚性或后果性损失(包括但不限于购买替代商品或服务;使用、数据或利润方面的损失 ;或者业务中断),无论原因如何以及基于何种责任理论,无论出于合同、严格责任或侵权行为(包括疏忽或其 他行为),NetApp 均不承担责任,即使已被告知存在上述损失的可能性。

NetApp 保留在不另行通知的情况下随时对本文档所述的任何产品进行更改的权利。除非 NetApp 以书面形式明 确同意,否则 NetApp 不承担因使用本文档所述产品而产生的任何责任或义务。使用或购买本产品不表示获得 NetApp 的任何专利权、商标权或任何其他知识产权许可。

本手册中描述的产品可能受一项或多项美国专利、外国专利或正在申请的专利的保护。

有限权利说明:政府使用、复制或公开本文档受 DFARS 252.227-7013(2014 年 2 月)和 FAR 52.227-19 (2007 年 12 月)中"技术数据权利 — 非商用"条款第 (b)(3) 条规定的限制条件的约束。

本文档中所含数据与商业产品和/或商业服务(定义见 FAR 2.101)相关,属于 NetApp, Inc. 的专有信息。根据 本协议提供的所有 NetApp 技术数据和计算机软件具有商业性质,并完全由私人出资开发。 美国政府对这些数 据的使用权具有非排他性、全球性、受限且不可撤销的许可,该许可既不可转让,也不可再许可,但仅限在与交 付数据所依据的美国政府合同有关且受合同支持的情况下使用。除本文档规定的情形外,未经 NetApp, Inc. 事先 书面批准,不得使用、披露、复制、修改、操作或显示这些数据。美国政府对国防部的授权仅限于 DFARS 的第 252.227-7015(b)(2014 年 2 月)条款中明确的权利。

商标信息

NetApp、NetApp 标识和 <http://www.netapp.com/TM> 上所列的商标是 NetApp, Inc. 的商标。其他公司和产品名 称可能是其各自所有者的商标。